## SharedView

## Authors from group 8

Nina Mørch Pedersen, nmpe@itu.dk, IT University of Copenhagen Marusa Novak, me@marusanovak.com, University of Maribor Veselin Tenekedzhiev, veselin.tenekedzhiev@gmail.com., Chalmers University of Technology Agnese Caglio, agcag10@student.sdu.dk, University of Southern Denmark

## Description

All skiers know how it feels to be bored while sitting in the ski lift waiting for the adrenalin rush from the next steep slope.

But what if you could connect to other skiers sitting in other lifts being bored too?

What if you could share how it feels and look like sitting in your lift? SharedView gives you the opportunity to share the view from your lift with people sitting in another lift.

At the same time, all skiers know how beautiful it is to look at the landscape from above. Sometimes skiers would like to take pictures, but with newest cameras becomes risky, what if you drop it and lose it? Low temperatures don't help either, if you have a touchscreen.

What if you could take pictures without worrying about your camera and taking off your gloves? Shared you gives you the opportunity to take pictures while on the lift and collect them after you have had your fun time skiing.

In a ski lift there is a metal bar in front on you protecting you from falling down. On this bar a camera and a screen will be attached. This gives you the opportunity of taking a picture of the beautiful view. This picture will automatically be sent to the screen attached to the bar in another lift. The people who receive the picture in the other lift can also take a picture – sending it back to the people in the first lift. In this way SharedView connects

and entertains people located in opposite lifts.

When you come down from a long day of skiing you can pick up the pictures – both the ones you have taken and the ones you have received from strangers.

#### Use scenario

Jack is entering the lift. He hates the long rides in the slow lifts. When he enters the lift and takes down the metal protection bar, he discover that there is a camera and a screen attached to the bar. He grabs the big handles on the camera with his cloves, turn the camera at the beautiful view, look at the different perspectives and enjoy the landscape in a different way. Then press the big button to take a picture. In another lift Michael and Rachel are sitting. Suddenly a picture appears on the screen in front of them. It's about lots of skiers on a slope! They laugh about it and think it's fun. Who sent the picture? They try replying by taking a picture of the field on their right. They grab the camera on the bar to take a picture to respond to the one they just received.

Back in Jack's lift: after a short while a picture of another view suddenly appears on the screen on the bar. He hadn't noticed that there was another slope behind the trees! Maybe he could try that, later in the day or the day after.

After a long day of skiing Jack picks up the picture he took and the picture he received. He is wondering who took the other picture, it's like having a mysterious friend, somewhere on the mountain!

### Technology used

Camera with a tilting structure to allow movement

Wi-Fi connection to allow transfer of pictures from one lift to another, and from the lifts to the place where you pick up your pictures.

# SharedView

## Supplementary material

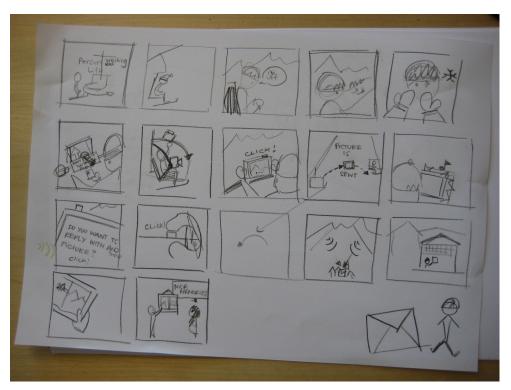

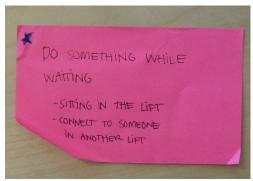

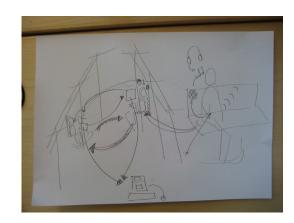

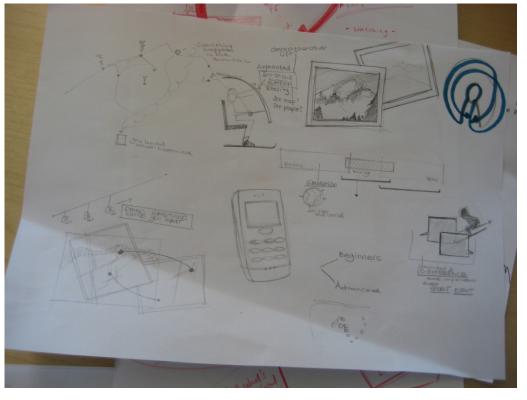